# **Dalsoft's Random Testing**

# **Reference Manual**

version 3.1 for the Linux/Windows operating systems

[www.dalsoft.com/drt.html](https://www.dalsoft.com/drt.html)

# <span id="page-1-1"></span>**General**

*drt* - Dalsoft's Random Testing package provides a framework for automated software testing ( f**uzzing );** it permits the repeated execution of user-provided algorithms allowing to control the execution by specifying

- means to establish input data
- termination condition and/or execution duration ( time and/or number of cases )
- reporting execution statistics

It provides a C++ class which may be used to establish code execution frame.

*drt* may be particularly useful in number of ways:

- to run the code in controlled manner
- to recreated the case(s) were a problem was detected for further investigation ( e.g. debugging )
- to study the implemented algorithm and to obtain statistics about it

*drt* also provides a standalone random numbers generator that allows to control random numbers generation and to generate random numbers of a various kind. This standalone random numbers generator may be used in C and C++ programs.

# <span id="page-1-0"></span>**Technical specifications**

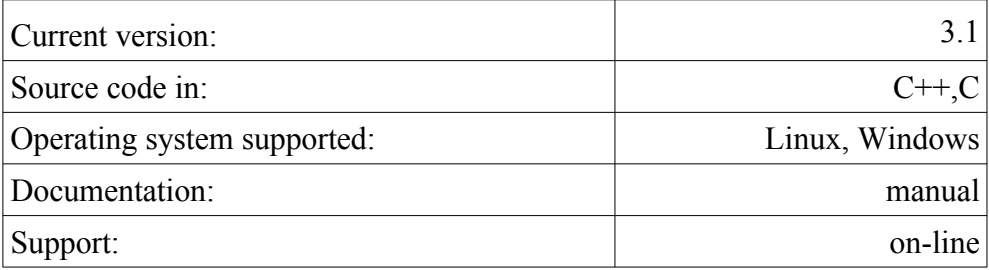

WE ASSUME NO LIABILITY WHATSOEVER, AND DISCLAIM ANY EXPRESS OR IMPLIED WARRANTY, RELATING TO SALE AND/OR USE OF OUR PRODUCTS INCLUDING LIABILITY OR WARRANTIES RELATING TO FITNESS FOR A PARTICULAR PURPOSE, MERCHANTABILITY, OR INFRINGEMENT OF ANY PATENT, COPYRIGHT OR OTHER

INTELLECTUAL PROPERTY RIGHT. Our products are not intended for use in medical, life saving, life sustaining, critical control or safety systems, or in nuclear facility applications The software described in this document may contain software defects which may cause it to deviate from expected behavior.

# <span id="page-2-2"></span>**Installation**

The release package includes:

**drt.h** – include file for Linux/Windows

**linux libdrt.a** – library for Linux

windows libdrt.lib - library for Windows.

To install **drt**, copy the provided library ( e.g. **linux\_libdrt.a** ) and the include file ( **drt.h** ) into the appropriate working directories: on Linux it may be /usr/local/lib64 for **libdrt.a** and /usr/local/include for **drt.h** renaming the library as **libdrt.a**; e.g. on Linux do:

**sudo cp linux\_libdrt.a /usr/local/lib64/libdrt.a**

# <span id="page-2-1"></span>**Compiling and linking with the drt library**

This section describes how to use the *drt* with your programs.

To use *drt* in C++ programs, you must **#include** the file **drt.h** in every source file that calls *drt* functions, accesses *drt* global variables, or uses constants defined by *drt*.

The procedures for linking *drt* with the rest of your program vary according to the compiler and method you are using. For example

#### **g++ mandyprogram.cpp -ldrt**

It was observed that on Linux, in certain cases, it is necessary to specify -no-pie option while linking object files with the *drt* library.

# <span id="page-2-0"></span>**Random numbers generation**

*drt* is based on the ability to generate random data of different kind and currently provides two types of random number generation engines

- 1. *stc*: based on the routine *rand* and related to it from the standard C library.
- 2. *mt19937*: a variant of the twisted generalized feedback shift-register algorithm that is known as the "Mersenne Twister" generator.

Random number generation of different data types is based on these random number generation engines.

Although there are no convincing guarantees about the quality of random numbers returned, it should be good enough for a casual use.

*drt* supports two kind of random generation: *implicit* and *explicit*. Following there

is a detailed explanation about these functionality, here we just provide a brief overview.

• *implicit*

*drt* keeps only one instance of random generator, The internals are hidden from the user. This kind of random number generation is not thread safe and may not be used in multi-threaded ( parallel ) environment.

• *explicit*

*drt* allows to create and use many instances of random generator. The user is responsible for creation, maintenance and destruction of these instances of random generator. The internals are mostly hidden from the user. This kind of random number generation is thread safe and may be used in multi-threaded ( parallel ) environment.

Note that *drt* itself uses only *implicit* random generation. The standalone random data generator, offered by *drt*, allows for both - *implicit* and *explicit* - kinds of random generators to be used.

# <span id="page-3-0"></span>**Evaluation of the random number generation engines**

The following are some of the results of evaluation of these random number generation engines - we generated one million samples using these engines and analyzed the results as described [here](http://www.fourmilab.ch/random/). The *stc* random number generation engine was based on the GNU libc version 2.33.

Data analysis:

*stc*

Entropy =  $7.954457$  bits per byte.

Optimum compression would reduce the size of this 400000000 byte file by 0 percent.

Chi square distribution for 400000000 samples is 24987700.24, and randomly would exceed this value less than 0.01 percent of the times.

Arithmetic mean value of data bytes is  $111.5039$  (127.5 = random).

Monte Carlo value for Pi is 3.485869115 (error 10.96 percent).

Serial correlation coefficient is -0.049173 (totally uncorrelated  $= 0.0$ ).

# *mt19937*

Entropy =  $7.999999$  bits per byte.

Optimum compression would reduce the size of this 400000000 byte file by 0 percent.

Chi square distribution for 400000000 samples is 290.56, and randomly

would exceed this value 6.23 percent of the times.

Arithmetic mean value of data bytes is  $127.5022$  (127.5 = random). Monte Carlo value for Pi is 3.141552871 (error 0.00 percent). Serial correlation coefficient is -0.000037 (totally uncorrelated  $= 0.0$ ).

It shall be pointed out that *stc* generates 31 bits random numbers while *mt19937* generates 32 bits random numbers - this favors results of data analysis of *mt19937* over *stc*.

# <span id="page-4-0"></span>**Using drt**

Later in this document we provide the detailed example of *drt* use. Here we outline the general guidance for this.

*drt* provides C++ class **CDRT**. One of the ways to use *drt* is for user to define it own class derived from **CDRT**:

```
class MyTest : public CDRT
      {
     ...
and then
     int main( int ac, char **av )
      {
      MyTest rt;
       int stat;
      stat = rt.m GetOptions(ac, av ); defined in CDRT
      if ( stat == DRT_OPTION EXIT_OK )
        {
        exit( 0 );
        }
      else if ( stat == DRT_OPTION_EXIT_ERROR )
        {
        exit( 1 );
        }
      // if ( stat == DRT OPTION OK )
       rt.m_RunTest(); defined in CDRT
       exit( 0 );
```
}/\*main \*/

# <span id="page-5-3"></span>**Programming with drt**

This section describes the members of the class **CDRT** provided by *drt*.

# <span id="page-5-2"></span>**Working Environment**

*drt* allows to establish means to control the execution of your algorithm as following. The default values are provided, the means to overwrite these defaults is possible by specifying input at the invocation of the program and/or calling provided by *drt* routine *m\_GetOptions*. Note that *drt* utilizes *implicit* kind of random generation.

# <span id="page-5-1"></span>**controlling duration of the executions**

The program run duration is controlled by the following parameters; program execution is halted by the first fulfilled parameter.

- $-t$   $+$  time in seconds to run test for, 0 unlimited; test runs for 10 seconds
- if this parameter is not specified`
- -c # number of cases to execute, unlimited if this parameter is not specified
- -sfe request to stop on the first error

Note that for time calculation *drt* uses the total amount of time spent executing in user mode or, if not available, the processor time consumed by the program. For multi-thread programs, this may differ from the time spent by the program execution.

# <span id="page-5-0"></span>**establishing initial environment**

If using random number generator provided by *drt*, in order to be able to recreate the running data use the parameter  $\frac{1}{10}$  and  $\frac{1}{10}$  are new seed for random number generator using the specified argument as a seed. Specifying nsi # with the same parameter causes the same random numbers to be generated thus allowing to repeat test execution on the same data. If using random number generator provided by *drt*, in order to establish different running data for different runs, use the parameter -ns - generate new seed for random number generator using random seed.

In order to establish ( recreate ) execution environment the parameters -s # and -srn # may be used. Note that the parameter -s # causes the function **m GenRandData** to be called the specified number of times - the accuracy of such an approach depends on the implementation of this function. The more reliable way to recreate execution environment is to use the parameter -srn # that causes the random number generator of the established engine to be called the specified number of times; use

**drt rand getRandNumbersGenerated()** to obtain the number of calls that are performed and is desirable to skip on the next invocation. Also you may use *m* GetRandNumbersGeneratedBeforeCrntTest and print it in the test report (see **m DumpReport()**) and later skip that number of calls to arrive at the desirable data.

# <span id="page-6-2"></span>**Member functions**

<span id="page-6-1"></span>**General Control**

# <span id="page-6-0"></span>*m\_GetOptions*

# **int m\_GetOptions( int ac, char \*\*av )**

**m** GetOptions assumes it arguments **ac** and **av** to be C-style arguments similar to those **main** is called to begin execution

- 1. **ac** is number of arguments in **av** to be processed
- 2. **av** is a pointer to an array of character strings that contain the arguments, one per string

The following is a list of the parameters and descriptions of their functionality:

 $-t$   $\sharp$  - time in seconds to run test for, 0 - unlimited; test runs for 10 seconds if this parameter is not specified

-c # - number of cases to execute; unlimited if this parameter is not specified

 $-$ s# - number of cases to skip; 0 if this parameter is not specified  $-$ sm#  $-$  number of calls to the random number generator to skip; 0 if this parameter is not specified

-ns - generate new seed for random number generator using random seed

-nsi # - generate new seed for random number generator using the specified argument as a seed

-sfe - request to stop on the first error

-rng\_stc - establish *stc* as the engine for random number generation ( explained later )

-rng\_mt19937 - establish *mt19937* as the engine for random number generation ( explained later )

-param0 #...-param9 # - accept a numeric integer parameter that may be used by the implemented code

-dparam0 #...-dparam9 # - accept a numeric double-precision parameter that may be used by the implemented code; available only for Linux version of the product

 $-h$  - prints short help message and exits

-help - prints short help message and exits

#### Return values:

**DRT OPTION OK** - all parameters were properly specified **DRT\_OPTION\_EXIT\_OK** - all parameters were properly specified and terminating parameter ( e.g. -help ) was identified

**DRT\_OPTION\_EXIT\_ERROR** - parameters specified couldn't be parsed

#### <span id="page-7-5"></span>*m\_GetParam*

# **long m\_GetParam( unsigned int indx ) const;**

Return the value of the command line integer parameter -param  $\sinh(2x)$  +  $\sinh(2x)$ **m GetParam( 2)** returns the value of the command line parameter -param2; if parameter is not specified or wrong index - **0** is returned.

#### <span id="page-7-4"></span>*m\_GetDParam*

#### **double m\_GetDParam( unsigned int indx ) const;**

Return the value of the command line double-precision parameter -dparam<indx>#, e.g **m\_GetDParam( 2 )** returns the value of the command line parameter dparam2; if parameter is not specified or wrong index – **0.** is returned. Available only for Linux version of the product.

# <span id="page-7-3"></span>**Running and monitoring test executions**

#### <span id="page-7-2"></span>*m\_GenRandData*

## **virtual void m\_GenRandData() = 0;**

Routine to initialize data for execution/verification of a test. Initializes underlying data records and **MUST BE PROVIDED BY THE USER .**

#### <span id="page-7-1"></span>*m\_ShallTerminateRunTest*

# **virtual int m\_ShallTerminateRunTest();**

Return not a zero value if test execution shall be terminated, zero value otherwise.

The standard ( provided by *drt* ) implementation of this routine trigers termination of the test execution

if interrupt ( e.g. Cntrl-C ) was detected or of the option -sfe ( request to stop on the first error ) was established and an error was detected ( e.g. failure of the current test ).

#### <span id="page-7-0"></span>*m\_TestRandData*

#### **virtual int m\_TestRandData() = 0;**

Routine that executes the test for the currently established data and verifies the result(s) of execution. **MUST BE PROVIDED BY THE USER .**

Return values:

**DRT ATTEMPTED RUN OK** - the current test was successfully executed and the results of execution were verified without any error being detected

**DRT ATTEMPTED RUN FAILED** - the current test was successfully executed and the results of execution were verified with error(s) being detected

**DRT\_ATTEMPTED\_NOT\_RUN** - the execution of the current test was not attempted or shall be ignored

#### <span id="page-8-3"></span>*m\_RunTest*

#### **virtual void m\_RunTest();**

Routine that initializes data for execution/verification of a test, executes the test for the currently established data and verifies the result(s) of execution. May be provided by the user.

<span id="page-8-2"></span>*m\_GetCrntTestNumber*

# **unsigned long m\_GetCrntTestNumber() const;**

Return the test number of the test for which the data being established or which is currently executed.

The test are numbered beginning from **0** ( test **1** having current test number being **0** ).

The standard ( provided by *drt* ) implementation of the routine **m\_RunTest()** initializes and updates test numbers. If the routine **m\_RunTest()** is overwritten, the return value of this function is undefined.

#### <span id="page-8-0"></span>*m\_GetRandNumbersGeneratedBeforeCrntTest*

# **unsigned long m\_GetRandNumbersGeneratedBeforeCrntTest() const;**

Return the number of calls made to the random number generator before the current test. May be useful to recreate execution environment using -srn # parameter.

#### <span id="page-8-1"></span>*m\_DumpReport*

#### **void m\_DumpReport();**

Prints the general statistics accumulated by *drt* during the execution. The printing information includes:

**Total** - total number of cases that were processed: number of cases that were skipped plus number of cases that were attempted to be executed **Attempted** - number of cases that were attempted to be executed

**Done** - number of cases that were actually executed

**Execution time** - time in seconds that too to execute test cases; doesn't include time that took to skip unwanted cases

**error count** - number of times **m\_TestRandData** returned **DRT\_ATTEMPTED\_RUN\_FAILED**

**Random number generator seed used** - invoking the package with the nsi parameter being equal to the printed value allows the same data to be

## generated

For example, the following is output generated by the **m\_DumpReport** routine with *drt* being invoked in the following way:

-s 120 -t 10

( skip **120** cases and run for **10** seconds )

**Total 136, Attempted 16, Done 16 cases for 10.1676 seconds error count = 11. Random number generator seed used 1588429226.**

# <span id="page-9-4"></span>**Standalone random data generator**

*drt* may be used as a general purpose random data generator for C and C++ code.

*drt* supports two kind of random generation: *implicit* and *explicit*.

# <span id="page-9-3"></span>**implicit random generation**

In *implicit* random generator *drt* keeps only one instance of random generator. The internals are hidden from the user. The name of every implicit random generation routine begins with **drt\_rand\_**, e.g **drt\_rand\_int**.

This kind of random number generation is not thread safe and may not be used in multi-threaded ( parallel ) environment.

# <span id="page-9-2"></span>**Establishing random number generation engine**

The following are the routines that allow to establish random number generation engine to be used in a standalone random numbers generator. The default random number generator provided by *drt* is *stc*.

#### <span id="page-9-1"></span>*drt\_rand\_establishRNG\_stc*

# **void drt\_rand\_establishRNG\_stc();**

Establishes the random number generation engine to be based on the routine *rand* ( and related to it ) from the standard C library.

# <span id="page-9-0"></span>*drt\_rand\_establishRNG\_mt19937*

# **void drt\_rand\_establishRNG\_mt19937();**

Establishes the random number generation engine to be based on the a variant of the twisted generalized feedback shift-register algorithm, and is known as the "Mersenne Twister" generator.

Based on the code from [here](http://www.math.sci.hiroshima-u.ac.jp/~m-mat/MT/MT2002/CODES/mt19937ar.c) ( which also contains disclaimer and the copyright message ).

#### <span id="page-10-7"></span>*drt\_rand\_establishRNG*

## **void drt\_rand\_establishRNG( int arg );**

Establishes the random number generation engine as following: if **arg** is equal to **RNG\_mt19937** then *mt19937* random number generation engine is established to be used, otherwise *stc* random number generation engine is established to be used.

#### <span id="page-10-6"></span>*drt\_rand\_determineEstablishedRNG*

#### **int drt\_rand\_determineEstablishedRNG()**

Returns the value that indicates which random number generation engine is used:

**RNG stc** if *stc* random number generation engine is used **RNG\_mt19937** if *mt19937* random number generation engine is used

# <span id="page-10-5"></span>**Functions for random data generation**

#### <span id="page-10-4"></span>*drt\_rand\_init*

# **unsigned int drt\_rand\_init( unsigned int val );**

Generate new seed for random number generator using the specified argument **val** as a seed .

Returns the seed used. Routines provided by *drt* guarantee that using the same argument to this function will result in the same sequence of random numbers generated.

#### <span id="page-10-3"></span>*drt\_rand\_determineUsedSeed*

# **unsigned int drt\_rand\_determineUsedSeed();**

Returns the value that was used as a seed for random number generation engine. If no seed was explicitly used then **0** is returned.

#### <span id="page-10-2"></span>*drt\_rand\_getRandNumbersGenerated*

# **unsigned long drt\_rand\_getRandNumbersGenerated();**

Returns the number of time the random number generator of the established engine was called.

#### <span id="page-10-1"></span>*drt\_rand\_int*

# *int drt* rand int();

Return random number of the type **int**.

<span id="page-10-0"></span>*drt\_rand\_RAW* **int drt\_rand\_RAW();**

Return random number of the type **int** exactly as it is generated by the underlying random generation engine - no processing is attempted.

## <span id="page-11-6"></span>*drt\_rand\_long*

# **long drt\_rand\_long();**

Return random number of the type **long**.

## <span id="page-11-5"></span>*drt\_rand\_bool*

# **int m\_rand\_bool();**

Return random number of the type **int** that may be equal to **0** or **1**.

## <span id="page-11-4"></span>*drt\_rand\_float*

# **float drt\_rand\_float();**

Return random number of the type **float**.

## <span id="page-11-3"></span>*drt\_rand\_double*

# **double drt\_rand\_double();**

Return random number of the type **double**.

#### <span id="page-11-2"></span>*drt\_rand\_intRange*

# *int drt rand intRange( int rMin, int rMax );*

Return random number of the type **int** in the range between **rMin** and **rMax**. If **rMin**, **rMax** specify not a valid range ( e.g. **rMin** > **rMax** ) - return a random number of the type **int**.

#### <span id="page-11-1"></span>*drt\_rand\_uintRange*

# **unsigned int drt\_rand\_uintRange( unsigned int rMin, unsigned int rMax );**

Return random number of the type **unsigned int** in the range between **rMin** and **rMax**. If **rMin**, **rMax** specify not a valid range ( e.g. **rMin** > **rMax** ) - return a random number of the type **unsigned int**.

#### <span id="page-11-0"></span>*drt\_rand\_ulongRange*

# **unsigned int drt\_rand\_ulongRange( unsigned long rMin, unsigned long rMax );**

Return random number of the type **unsigned long** in the range between **rMin** and **rMax**. If **rMin**, **rMax** specify not a valid range ( e.g. **rMin** > **rMax** ) - return a random number of the type **unsigned long**.

#### <span id="page-12-1"></span>*drt\_rand\_intInitElements*

# void drt rand intInitElements( int \*x, unsigned long firstIndx, **unsigned long cnt, int rMin, int rMax );**

Starting from the element at the index **firstIndx** sets **cnt** elements of the array **x** of the integer members to a random integer values in the range between **rMin** and **rMax**.

#### <span id="page-12-0"></span>*drt\_rand\_doubleRange*

## **double drt\_rand\_doubleRange( double rMin, double rMax );**

Return random number of the type **double** in the range between **rMin** and **rMax**. If **rMin**, **rMax** specify not a valid range ( e.g. **rMin** > **rMax** ) - return a random number of the type **double**.

#### <span id="page-12-2"></span>*drt\_rand\_doubleInitElements*

# **void drt\_rand\_doubleInitElements( double \*x, unsigned long firstIndx, unsigned long cnt, double rMin, double rMax );**

Starting from the element at the index **firstIndx** sets **cnt** elements of the array **x** of the double precision members to a random double precision values in the range between **rMin** and **rMax**.

# <span id="page-12-3"></span>**explicit random generation**

In *explicit* random generator *drt* allows to create and use many instances of random generator. The user is responsible for creation, maintenance and destruction of these instances of random generator. The internals are mostly hidden from the user.

drt provides special data type **drt rand** which is used as a handler for a random generator. Each *explicit* random generator shall be allocated by user calling **drt rand alloc handler** which returns the value of the type **drt rand** called 'handler' of the created random generator. This value shall be used as the ( first ) parameter to most *explicit* random generator routine. We will refer to an *explicit* random generator by referring to it handler of the type **drt rand**.

The name of every *explicit* random generation routine begins with **drt rand**, and, in the most cases, the first argument is a variable of the type **drt rand** ( the handler ) e.g **drt\_\_rand\_int( drtHandler )**. Calling *explicit* random generation routine with an invalid handler ( e.g. **NULL** ) defaults to the corresponding *implicit* random generation routine, e.g. instead of **drt\_\_rand\_int( NULL ) drt\_rand\_int()** is executed.

The *explicit* random number generation is thread safe and may be used in multithreaded ( parallel ) environment.

# <span id="page-13-4"></span>**Establishing random number generation engine**

The following are the routines that allow to create and establish *explicit* random number generation engine to be used in a standalone random numbers generator. The only type of *explicit* random number generator currently provided by *drt* is *mt19937*.

## <span id="page-13-3"></span>*drt\_rand\_\_alloc\_handler*

# drt rand \*drt rand alloc handler( int arg );

Establishes the *explicit* random number generation engine and returns it handler.

**arg** specifies the type random generation engine to be created and currently must be equal to **RNG\_mt19937**.

The *explicit* random number generation engine established by this routine sets it seed to zero (which can be later changed by calling **drt rand init**). If bad **arg** is specified or there is not sufficient memory to create the generator

- **NULL** is returned.

Note that this is the only the *explicit* random number generation routine that doesn't require the first argument to be a variable of the type **drt rand** ( the handler ) .

#### <span id="page-13-2"></span>*drt\_rand\_\_establishRNG*

# void drt rand establishRNG( drt rand \*rngHandler, int arg );

Establishes the random number generation engine for the handler **rngHandler** as following:

if **rngHandler** is **NULL** then the implicit random generator is affected as following:

if **arg** is equal to **RNG\_mt19937** then *mt19937* random number generation engine is established to be used, otherwise *stc* random number generation engine is established to be used.

If **rngHandler** is a valid handler returned by **drt\_rand\_\_alloc\_handler**, then no action is taken ( currently ).

# <span id="page-13-1"></span>**Functions for random data generation**

#### <span id="page-13-0"></span>*drt\_rand\_\_init*

# **unsigned int drt\_rand\_\_init( drt\_rand \*rngHandler, unsigned int val );**

Generate new seed for random number generator **rngHandler** using the specified argument **val** as a seed .

Returns the seed used. Routines provided by *drt* guarantee that using the same argument to this function will result in the same sequence of random numbers generated.

#### <span id="page-14-6"></span>*drt\_rand\_\_determineUsedSeed*

## **unsigned int drt\_rand\_\_determineUsedSeed( drt\_rand \*rngHandler );**

Returns the value that was used as a seed for random number generator **rngHandler**.

#### <span id="page-14-5"></span>*drt\_rand\_\_getRandNumbersGenerated*

## **unsigned long drt\_rand\_\_getRandNumbersGenerated( drt\_rand \*rngHandler );**

Returns the number of times the random number generator **rngHandler** was called.

#### <span id="page-14-4"></span>*drt\_rand\_\_int*

# *int drt* rand int*( drt rand \*rngHandler );*

Return random number of the type **int** generated by the random number generator **rngHandler**.

#### <span id="page-14-3"></span>*drt\_rand\_\_RAW*

#### *int drt* rand RAW( drt rand \*rngHandler );

Return random number of the type **int** exactly as it is generated by the underlying random generation engine of **rngHandler** - no processing is attempted.

#### <span id="page-14-2"></span>*drt\_rand\_\_long*

#### *long drt rand* long( drt rand \*rngHandler );

Return random number of the type **long** generated by the random number generator **rngHandler**.

#### <span id="page-14-1"></span>*drt\_rand\_\_bool*

#### **int m\_rand\_\_bool( drt\_rand \*rngHandler );**

Return random number of the type **int** that may be equal to **0** or **1** generated by the random number generator **rngHandler**.

#### <span id="page-14-0"></span>*drt\_rand\_\_float*

#### **float drt\_rand\_\_float( drt\_rand \*rngHandler );**

Return random number of the type **float** generated by the random number generator **rngHandler**.

#### <span id="page-15-4"></span>*drt\_rand\_\_double*

## **double drt\_rand\_\_double( drt\_rand \*rngHandler );**

Return random number of the type **double** generated by the random number generator **rngHandler**.

#### <span id="page-15-3"></span>*drt\_rand\_\_intRange*

# *int drt rand intRange( drt rand \*rngHandler, int rMin, int rMax );*

Return random number of the type **int** generated by the random number generator **rngHandler** in the range between **rMin** and **rMax**. If **rMin**, **rMax** specify not a valid range ( e.g. **rMin** > **rMax** ) - return a random number of the type **int** generated by the random number generator **rngHandler**.

#### <span id="page-15-2"></span>*drt\_rand\_\_uintRange*

# **unsigned int drt\_rand\_\_uintRange( drt\_rand \*rngHandler, unsigned int rMin, unsigned int rMax );**

Return random number of the type **unsigned int** generated by the random number generator **rngHandler** in the range between **rMin** and **rMax**. If **rMin**, **rMax** specify not a valid range ( e.g. **rMin** > **rMax** ) - return a random number of the type **unsigned int** generated by the random number generator **rngHandler**.

#### <span id="page-15-1"></span>*drt\_rand\_\_ulongRange*

# **unsigned int drt\_rand\_\_ulongRange( drt\_rand \*rngHandler, unsigned long rMin, unsigned long rMax );**

Return random number of the type **unsigned long** generated by the random number generator **rngHandler** in the range between **rMin** and **rMax**. If **rMin**, **rMax** specify not a valid range ( e.g. **rMin** > **rMax** ) - return a random number of the type **unsigned long** generated by the random number generator **rngHandler**.

#### <span id="page-15-0"></span>*drt\_rand\_\_intInitElements*

## **void drt\_rand\_\_intInitElements( drt\_rand \*rngHandler, init \*x, unsigned long firstIndx, unsigned long cnt, int rMin, int rMax );**

Starting from the element at the index **firstIndx** sets **cnt** elements of the array **x** of the integer members to a random integer values in the range between **rMin** and **rMax**.

#### <span id="page-16-4"></span>*drt\_rand\_\_doubleRange*

# **double drt\_rand\_\_doubleRange( drt\_rand \*rngHandler, double rMin, double rMax );**

Return random number of the type **double** generated by the random number generator **rngHandler** in the range between **rMin** and **rMax**. If **rMin**, **rMax** specify not a valid range ( e.g. **rMin** > **rMax** ) - return a random number of the type **double** generated by the random number generator **rngHandler**.

#### <span id="page-16-3"></span>*drt\_rand\_\_doubleInitElements*

**void drt\_rand\_\_doubleInitElements( drt\_rand \*rngHandler, double \*x, unsigned long firstIndx, unsigned long cnt, double rMin, double rMax );**

Starting from the element at the index **firstIndx** sets **cnt** elements of the array **x** of the double precision members to a random double precision values generated by the random number generator **rngHandler** in the range between **rMin** and **rMax**.

# <span id="page-16-2"></span>**Examples**

# <span id="page-16-1"></span>**testing** *dco* **parallelization of a stencil**

The following shows how *drt* was used to perform testing and monitoring of the parallel code created by *dco* for the serial stencil for double precision values:

```
for (i = 1; i < DIM; i++)
{
x[i] = x[i] - a[i]/x[i-1];
}
```
Download the C++ source code for this example from [here](https://products.dalsoft.com/stenciltest.cpp) and the executable for LINUX OS from [here](https://products.dalsoft.com/stenciltest.bz2).

# <span id="page-16-0"></span>**Description of the problem**

*dco* is a software optimization package created by **Dalsoft** that, among many other functions, performs automatic parallelization of a serial code - see [this](http://www.dalsoft.com/) for more information.

When the parallel code for the above stencil was created it was necessary to verify that created code was correct. That was done in the early stages of testing; after that we decided to find out how accurate the parallel code is that is what we are going to show here.

Three execution results were created:

- *dco result* result of the execution by the parallel code created by *dco* for the above stencil
- *exact result* result of the execution of the above code using double precision values
- *precise result* result of the execution of the above code using Dalsoft High Precision (  $dhp$ ) package - see [this](https://www.products.dalsoft.com/dhp.html) for more information.

*dco result* is generated by the parallel code and is fast. *exact result* is what the standard implementation of the above algorithm generates. Due to the inexact nature of the double precision floating point execution, it is not clear how accurate these results are. We assume that using high precision data allows to generate more accurate - *precise result*. The following use of *drt* attempts to compare these results.

# <span id="page-17-1"></span>**Implementation**

The implementation requires

- to create the new class ( we will call it **STENCILTest** ) derived from **CDRT**
- to establish data records to be used in test and implement class member **m\_GenRandData()** to initialize this data
- to implement class member **m\_TestRandData()** to perform results generation and collect necessary data about results accuracy
- to implement class member **m\_DumpReport()** to print the collected information
- to implement function **main** to execute code testing

The file **stenciltest.cpp** that contains implemented code may found [here](https://www.products.dalsoft.com/stenciltest.cpp).

#### <span id="page-17-0"></span>*new class STENCILTest*

```
class STENCILTest : public CDRT
  {
  // Construction
  public:
  STENCILTest();
  ~\simSTENCILTest(){};
  public:
   virtual void m GenRandData();
   virtual int m TestRandData();
  virtual void m DumpReport();
  private:
```
**maximum relative difference between 'dco result' and 'exact result' that exceeds 'm\_dRelativeErrorThreshold'** double m\_dMaxDiff; **maximum relative difference between 'dco result' and 'exact result'**  double m\_dTotalMaxDiff; **test number were 'm\_dMAxDiff' was detected**  unsigned long m\_nTestNumberForMaxDiff; **index inside stencil loop were 'm\_dMAxDiff' was detected**  unsigned int m\_nIndxInternalForMaxDiff; **'dco result' for the test 'm\_nTestNumberForMaxDiff at the index 'm\_nIndxInternalForMaxDiff'** double m d dco result; **'exact result' for the test 'm\_nTestNumberForMaxDiff at the index 'm\_nIndxInternalForMaxDiff'** double m d exact result; **'precise result' for the test 'm\_nTestNumberForMaxDiff at the index 'm\_nIndxInternalForMaxDiff'** dhpreal m dhp precise result; **maximum relative difference between 'dco result' and 'precise result'** m\_dhpDiffdcoMax, **maximum relative difference between 'eact result' and 'precise result'** m\_dhpDiffexactMax; **number of cases were 'dco result' was closer that 'exact result' to 'precise result'**  unsigned long m n dcoBetter; **number of cases were 'exact result' was closer that 'dco result' to 'precise result'**  unsigned long m n exactBetter; **number of cases were 'exact result' and 'dco result' equaly close to 'precise result'** unsigned long m n dco exactSame;

```
error will be reported if if relative difference between 'exact result' and
'dco result' exceeds this value
   double m dRelativeErrorThreshold;
```

```
 };
```
and the constructor that initializes the fields of the class

```
STENCILTest::STENCILTest()
{
m dMaxDiff = 0.;
```

```
m dTotalMaxDiff = 0.;
m dhpDiffdcoMax = 0.;
m dhpDiffexactMax = 0.;
m n dcoBetter = 0;m n exactBetter = 0;
m n dco exactSame = 0;
m dRelativeErrorThreshold = 10e-16;
} /* STENCILTest::STENCILTest */
```
#### <span id="page-19-0"></span>*establish data records to be used in test and implement class member m\_GenRandData() to initialize this data*

Define the following records to be used:

```
#define DIM 100000
double a[DIM], storage for stencils coefficients
           x[DIM], storage for 'dco result'
           x1[DIM]; storage for 'exact result'
dhpreal aDHP[DIM], xDHP[DIM];storage for calculation of 'precise 
result',
     dhpreal being defined by the Dalsoft High Precision ( dhp ) package
```
and implement **m GenRandData** to randomly set the above records

```
void STENCILTest::m_GenRandData()
{
  unsigned int i;
```

```
set DIM elements of the arrays 'x' and 'a' to a random double precision 
values in the range between 0.1 and 0.2
```

```
drt rand doubleInitElements( x, 0, DIM, .1, .2 );
drt rand doubleInitElements( a, 0, DIM, .1, .2 );
```

```
set elements of the array 'x1' and 'xDHP' to those of 'x' and set 
elements of the array 'aDHP' to those of 'a'
 for ( i = 0; i < DIM; i++ )
  {
  x1[i] = x[i];xDHP[i] = x[i];
```

```
aDHP[i] = a[i];
 }
} /* STENCILTest::m_GenRandData */
```
<span id="page-20-0"></span>*implement class member m\_TestRandData() to perform results generation and collect necessary data about results accuracy*

```
int STENCILTest::m_TestRandData()
{
  unsigned int i;
  int ret;
 ret = DRT ATTEMPTED RUN OK;
generate 'dco result' in the array 'x' - prepare for parallel code 
generation; the code will be processed by the Dalsoft's auto-parallelizer (
dco ); dco will be directed to only process ( create parallel code for ) the 
section between ',dco_start' and '.dco_end'
asm( "#.dco start" );
 for ( i = 1; i < DIM; i++ )
  {
  x[i] = x[i] - a[i] / x[i-1];
   }
asm( "#.dco end" );
generate 'exact result' in the array 'x1'
 for (i = 1; i < DIM; i++)
   {
  x1[i] = x1[i] - a[i] / x1[i-1];
   }
generate 'precise result' in the array 'xDHP'
 for ( i = 1; i < DIM; i++ )
   {
  xDHP[i] = xDHP[i] - aDHP[i] / xDHP[i-1]; }
  dhpreal xdiffDHP, x1diffDHP;
  double d;
 for ( i = 0; i < DIM; i++ )
  {
calculate relative difference between 'dco result' and 'precise result'
   xdiffDHP = CalcRelativeDiff( x[i], xDHP[i] );
```

```
calculate relative difference between 'exact result' and 'precise result'
  x1diffDHP = CalculateWeight(x1[i], xDHP[i]); if ( xdiffDHP < x1diffDHP )
    {
relative difference between 'dco result' and 'precise result' is smaller 
that relative difference between 'exact result' and 'precise result' thus 
'dco result' is "better"
   m n dcoBetter++;
    }
   else if ( xdiffDHP > x1diffDHP )
    {
relative difference between 'exact result' and 'precise result' is smaller 
that relative difference between 'dco result' and 'precise result' thus 
'exact result' is "better"
   m n exactBetter++;
   }
   else
   {
   m n dco exactSame++;
```

```
 }
```
#### **calculate the largest relative difference between**

```
'dco result' and 'precise result' 
   if ( xdiffDHP > m_dhpDiffdcoMax )
   {
   m dhpDiffdcoMax = xdiffDHP;
   }
```

```
calculate the largest relative difference between 
'exact result' and 'precise result'
```

```
 if ( x1diffDHP > m_dhpDiffexactMax )
 {
m dhpDiffexactMax = x1diffDHP;
 }
```
**set 'd' to the relative difference between x[i] and x1[i], note that d >= 0.**

```
d = CalRelativeDiff(x[i], x1[i]);
```

```
calculate the largest relative difference between 
'dco result' and 'exact result'
```

```
if (m dTotalMaxDiff < d)
 {
m dTotalMaxDiff = d;
 }
```

```
if (d > m dRelativeErrorThreshold )
    {
relative difference between x[i] and x1[i] exceed the threshold
the error shall be returned
determine if the error detected is the worst error observed
   if (m dMaxDiff < d)
     {
collect the data about that error
    m dMaxDiff = d;m_nTestNumberForMaxDiff = m_GetCrntTestNumber();
    m_nIndxInternalForMaxDiff = i;
    m d dco result = x[i];
    m d exact result = x1[i];
    m dhp precise result = xDHP[i];
     }
report error being detected
    ret = DRT_ATTEMPTED_RUN_FAILED;
    }
   }
  return ret;
} /* STENCILTest::m_TestRandData */
```
#### <span id="page-22-0"></span>*implement class member m\_DumpReport() to print the collected information*

```
void STENCILTest::m_DumpReport()
{
 unsigned int i;
  dhpreal x, x1, xx, xx1;
  char s[1024];
 if ( m dMaxDiff == .0 )
  {
  printf( "Total Max relative deviation: %e\n",
m dTotalMaxDiff );
  }
 else // if (m dMaxDiff > .0)
  {
  printf( "Max relative deviation: %e\n", m dMaxDiff );
   printf( "Happen in the test case %lu at the index %u\n",
m_nTestNumberForMaxDiff, m_nIndxInternalForMaxDiff );
```

```
 printf( "\tdcoRslt=\t%.17f\n\texactRslt=\t%.17f\n",
m_nIndxInternalForMaxDiff, m_d_dco_result, m_d_exact_result );
```

```
get_string' being defined by the Dalsoft High Precision ( dhp ) package 
and generates inside array 's' up to 32 decimal digits of the argument
```

```
m dhp precise result.get string( s, 1023, 32 );
printf( "\tpreciseRslt=\t%s\n", s );
```

```
printf( "\tAbsDiff dco exact\t%.17f\n",
       fabs(m d dco result - m d exact result ) );
x = m d dco result;
```

```
x1 = m d exact result;
```

```
xx = fabs(x - m dhp precise result);
 xx.get_string( s, 1023, 32 );
printf( "\tAbsDiff dco precise\t%s\n", s );
```

```
xx1 = fabs(x1 - m dhp) precise result);
 xx1.get_string( s, 1023, 32 );
printf( "\tAbsDiff exact precise\t%s\n", s );
```

```
printf("\n\n\in");
```
}

```
 printf( "MaxRelativeDiff:\n" );
```

```
m dhpDiffdcoMax.get string( s, 1023, 32 );
printf( "\tdco precise\t%s\n", s );
```

```
m dhpDiffexactMax.get string( s, 1023, 32 );
printf( "\texact precise\t%s\n", s );
```

```
 printf( "\ndco results better in\t%lu cases\nexact results 
better in\t%lu cases\nresults are the Same in\t%lu cases\n",
m_n_dcoBetter, m_n_exactBetter, m_n_dco_exactSame ) ;
```
printf( $"\n\n\in$ "); **print data collected by DRT** CDRT::m\_DumpReport();

} /\* STENCILTest::m\_DumpReport \*/

#### <span id="page-23-0"></span>*implement function main to execute code testing*

```
int main( int ac, char **av )
```

```
{
create class for stencil testing
```
STENCILTest rt:

```
process command line arguments the program was invoked with
```

```
 int stat;
 stat = rt.m GetOptions (ac, av );
 if ( stat == DRT OPTION EXIT OK )
  {
  exit(0);
  }
 else if ( stat == DRT_OPTION EXIT_ERROR )
  {
   exit( 1 );
   }
run the test(s)
  rt.m_RunTest();
 exit(0);
```

```
\frac{1}{2} /* main */
```
## <span id="page-24-0"></span>**creating the executable**

The file *stenciltest.cpp* contains the above described implemented code. The following steps shall be taken to create an executable *stenciltest*. In the following example we are using **g++** C++ compiler.

#### **g++ -O2 -S stenciltest.cpp**

compile the input file *stenciltest.cpp* creationg optimized assembly version of it *stenciltest.s*

#### **dco -i stenciltest.s -o stenciltest\_dco.s -slct -parallel**

process the generated file *stenciltest.s* by the Dalsoft's auto-parallelizer ( *dco* ) creating file *stenciltest\_dco.s*;

-slct command line option directs *dco* to only process ( create parallel code for ) section between '**,dco\_start**' and '**.dco\_end**'. -parallel command line option directs *dco* to auto-parallelize ( create parallel version of ) the processed code

# **g++ -o stenciltest stenciltest\_dco.s -fopenmp -ldrt -ldhp**

generate executable file *stenciltest* out of the assembly file *stenciltest\_dco.s* created by *dco*.

note the library that is necessary to use during linking: -fopenmp - to provide OpenMP routines used by *dco* during creation of parallel code

-ldrt - to provide functionality of the Dalsoft Random Test ( *drt* ) package utilized by the code

-dhp - to provide routines from the Dalsoft High Precision ( *dhp* )

#### package utilized by the code **rm stenciltest\_dco.s** perform cleanup

# <span id="page-25-0"></span>**usage of the test**

Let run the created executable *stenciltest* for **100** seconds utilizing random number seed provided ( be default ) by *drt*:

./*stenciltest* -t 100

were

-t 100 - specifies time in seconds to run test for

The output generated is

Max relative deviation: 6.365827e-12 Happen in the test case 42 at the index 50274 dcoRslt= -0.00025070513187596 exactRslt= -0.00025070513187755 preciseRslt= -0.00025070513187722356057969993215 AbsDiff\_dco\_exact 0.000000000000000160 AbsDiff\_dco\_precise 0.00000000000000126511817962356743 AbsDiff<sup>-</sup>exact\_precise 0.00000000000000033082741827509509

MaxRelativeDiff:

dco\_precise0.00000005343040798557957730620889 exact\_precise 0.00000005343040798557957730620889

dco results better in 4162 cases exact results better in 9886 cases results are the Same in 7785952 cases

Total 78, Attempted 78, Done 78 cases for 100.114 seconds error count  $= 71.$ 

Random number generator seed used 1588490732.

from which we conclude that the maximum relative difference between *dco result* and *exact result* is **6.365827e-12** and it happened during execution of the **42**'s test case ( counting of test cases starts with **0**, thus **42** cases were executed before this condition was detected ) while processing stencil member with the index **50272**; the various data about this ( "worst" ) case is listed.

Also listed the maximum ( for all the test cases attempted ) relative difference between *dco result* and *precise result* and *exact result* and *precise result*.

For all the test cases attempted *dco result* was better ( closer to *precise result* ) that *exact result* 4162 times *exact result* was better that *dco result* 9886 times *dco result* was the same as *exact result* 7785952 times

During execution 78 cases were processed and 71 "errors" were detected ( the relative difference between *dco result* and *exact result* exceeded m\_dRelativeErrorThreshold that was set to be **10e-16** ). Random number generator seed used was **1588490732**.

Should we desire to recreate the worst case determined in the previous example, just execute:

*./stenciltest* -nsi 1588490732 -s 42 -c 1

were

-nsi 1588490732 - establishes seed for the random number generator ( the same as used in the previous run ) -s 42 - requests to skip the first **42** test cases

-c 1 - requests to execute one test case only

The output generated is

skiping 42 cases...done. Max relative deviation: 6.365827e-12 Happen in the test case 0 at the index 50274 dcoRslt= -0.00025070513187596 exactRslt= -0.00025070513187755 preciseRslt= -0.00025070513187722356057969993215 AbsDiff\_dco\_exact 0.00000000000000160<br>AbsDiff\_dco\_precise 0.00000000000000126 0.0000000000000000126511817962356743 AbsDiff\_exact\_precise 0.00000000000000033082741827509509

MaxRelativeDiff:

dco\_precise0.00000000010812651015362232920059 exact\_precise 0.00000000010812651015362232920059

dco results better in 81 cases exact results better in 436 cases results are the Same in 99483 cases

Total 43, Attempted 1, Done 1 cases for  $1.27241$  seconds error count = 1.

Random number generator seed used 1588490732.

The ability to exactly recreate a test case allows to perform a detailed analysis of the problem and even debug the code for the data that was determined to be problematic.

# **Table of Contents**

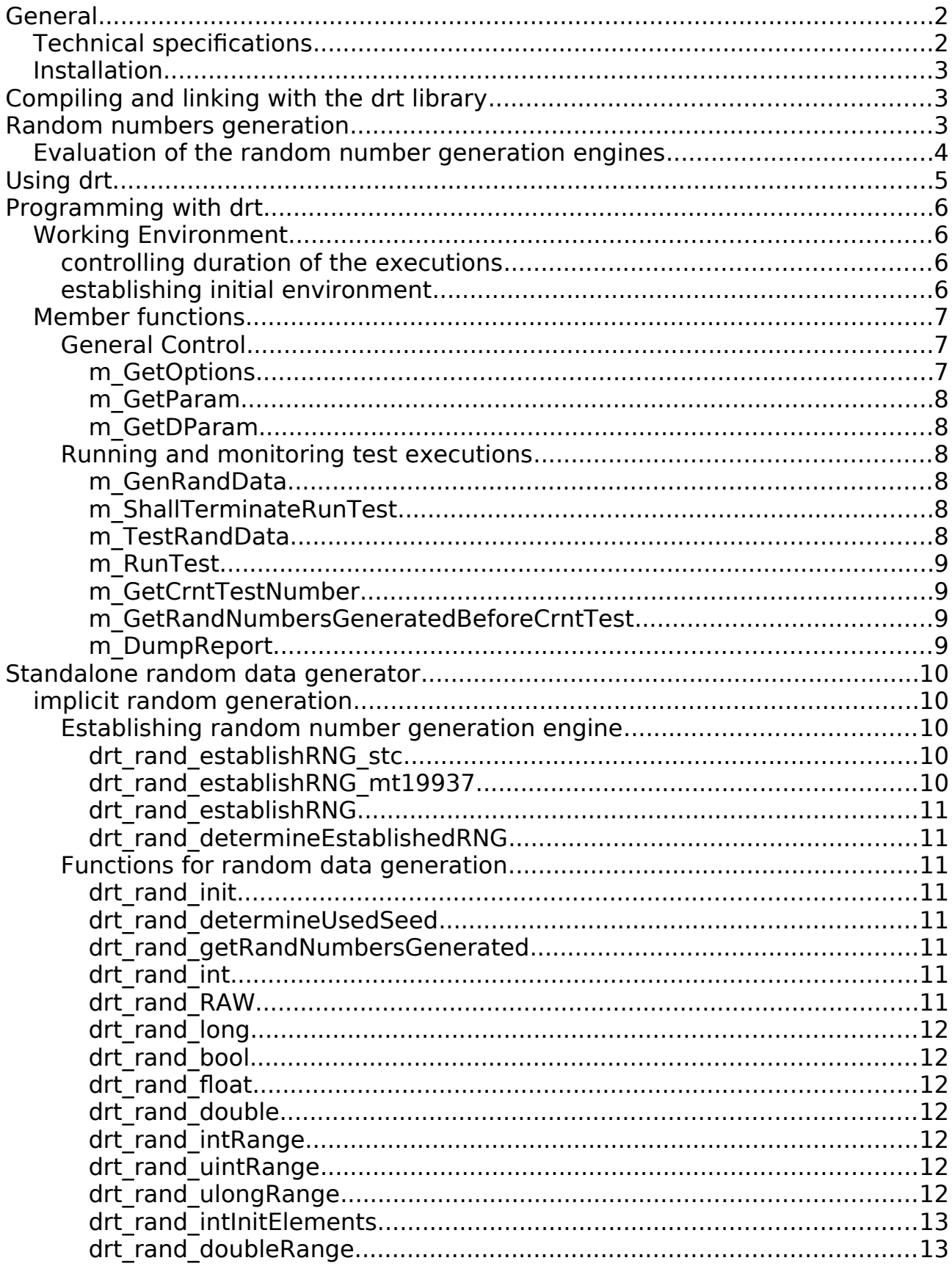

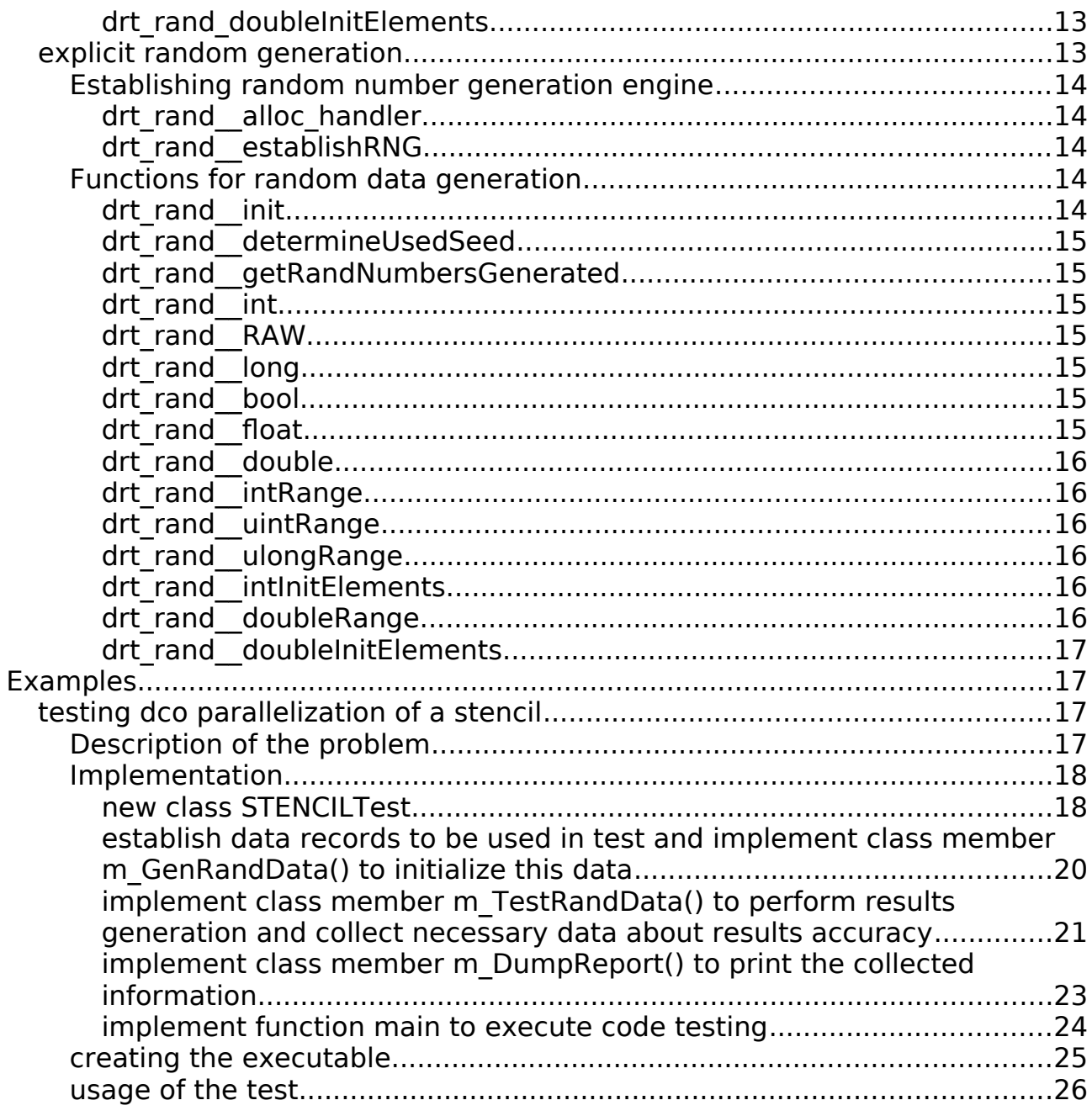